## **Peticiones**

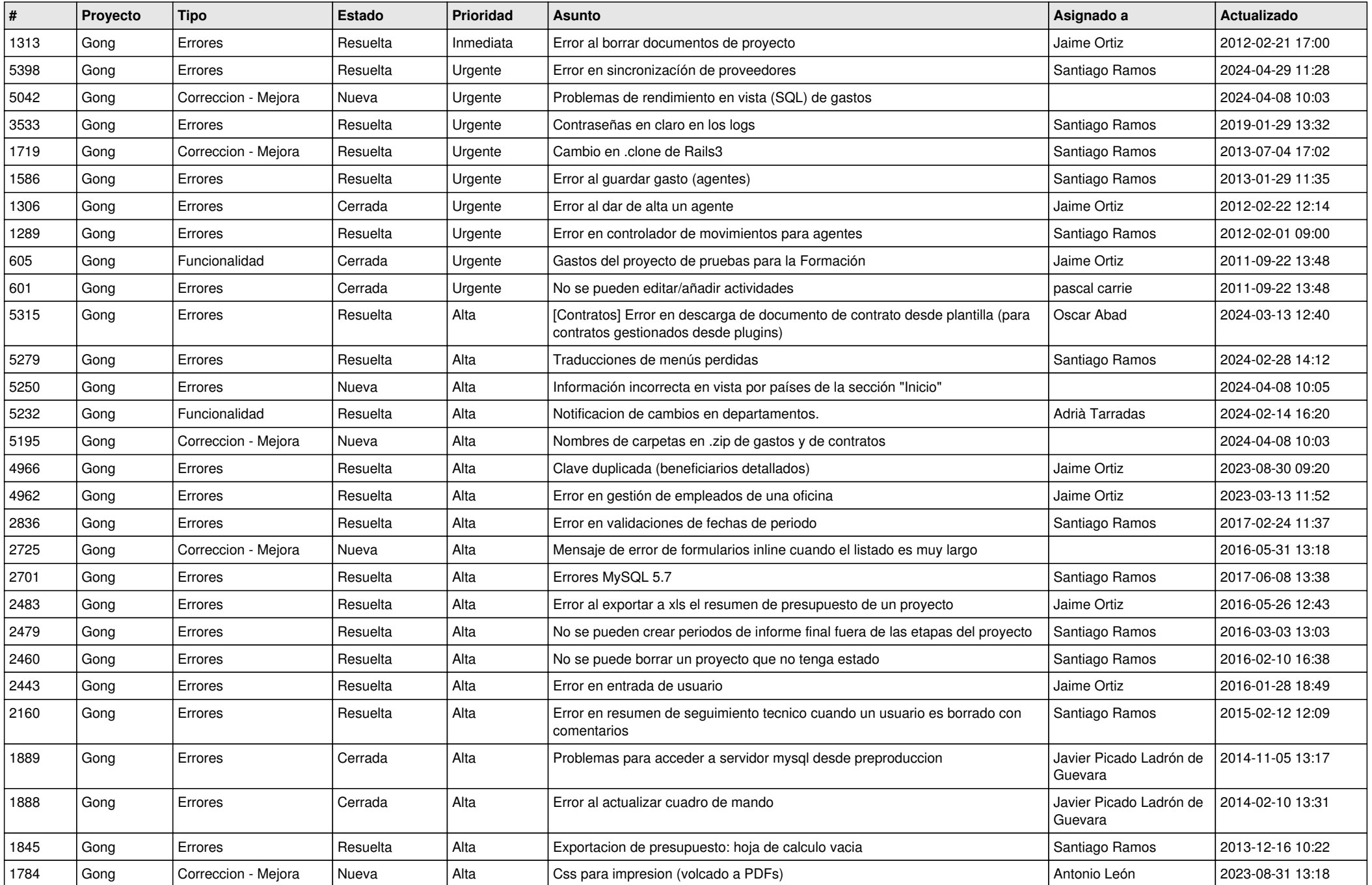

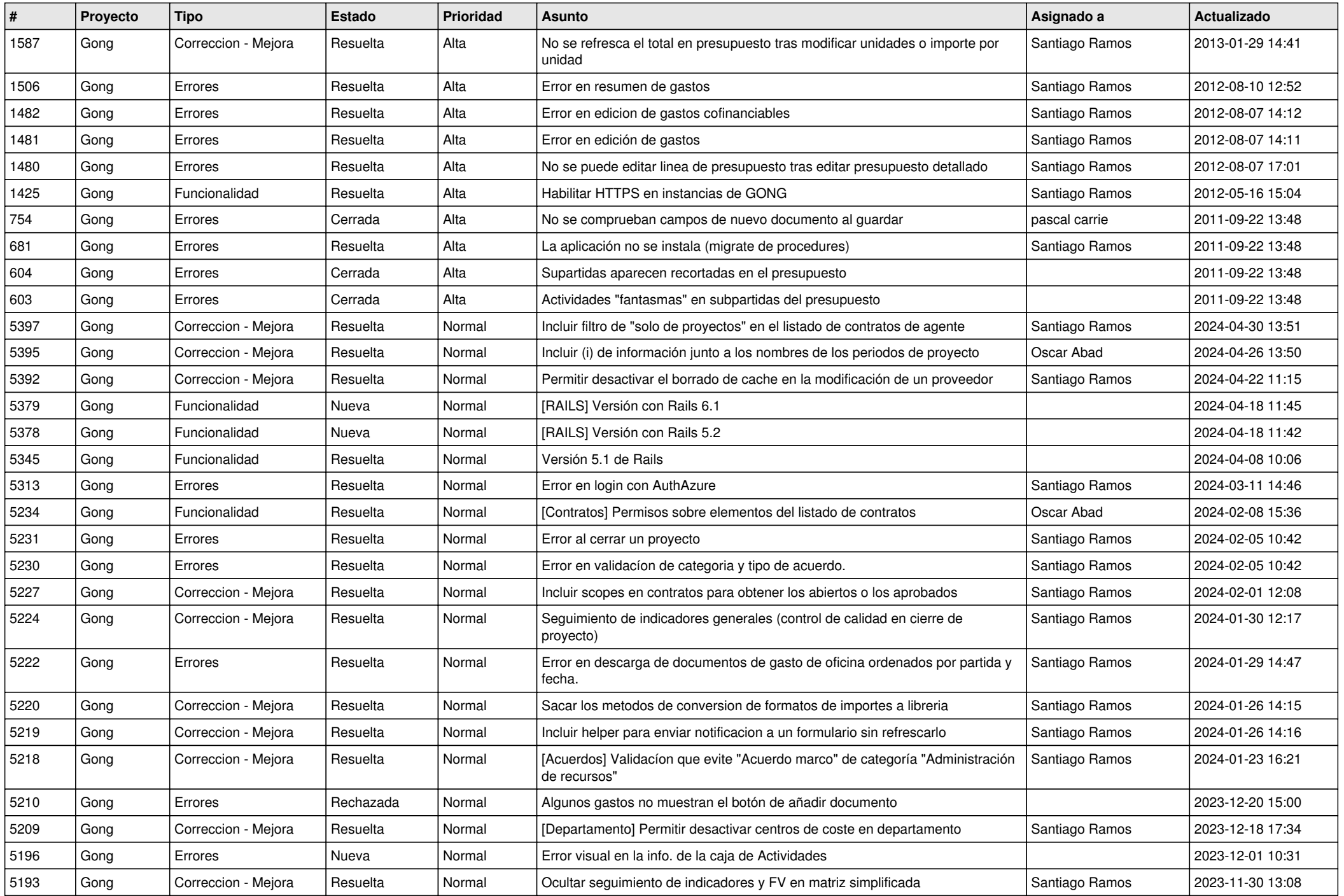

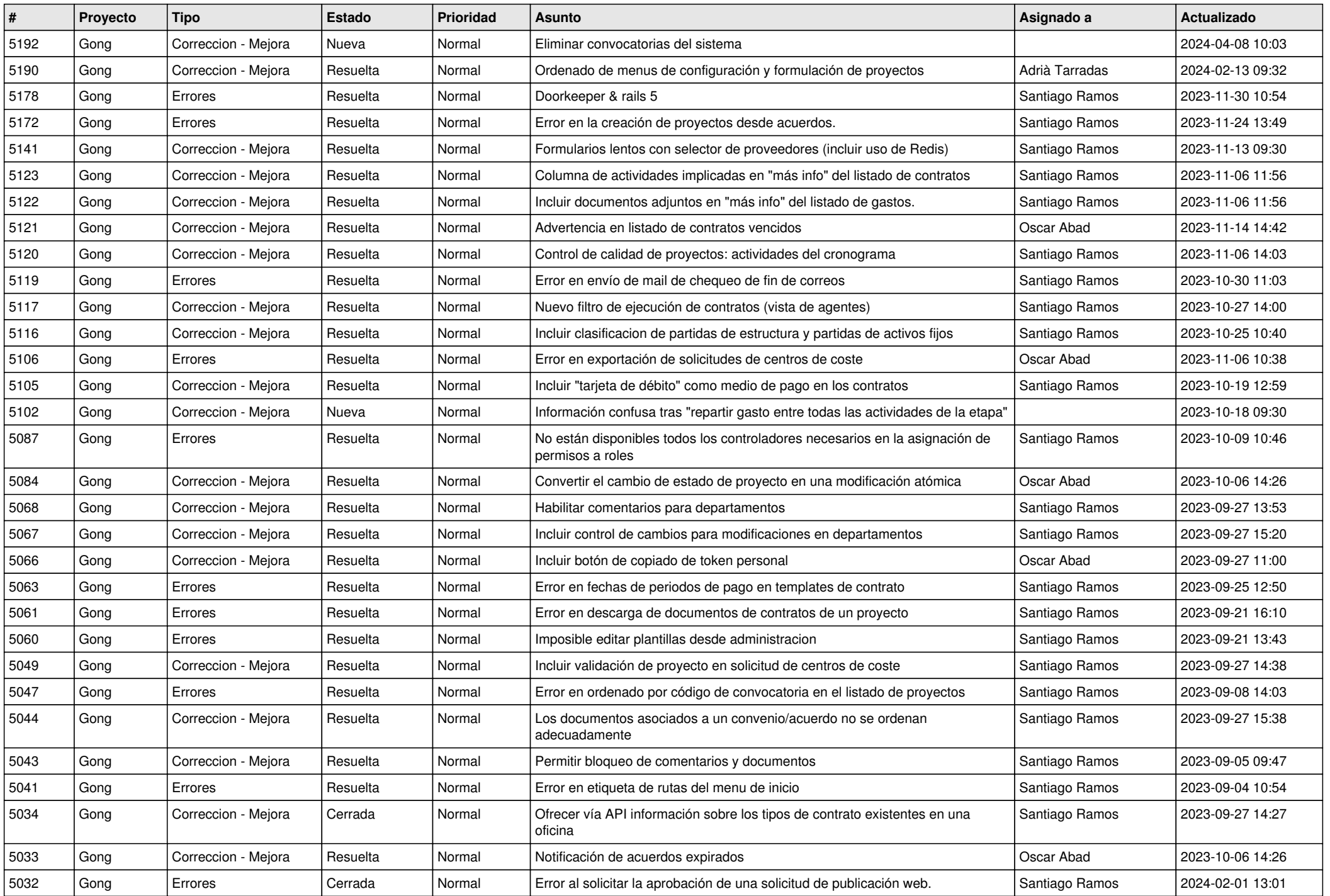

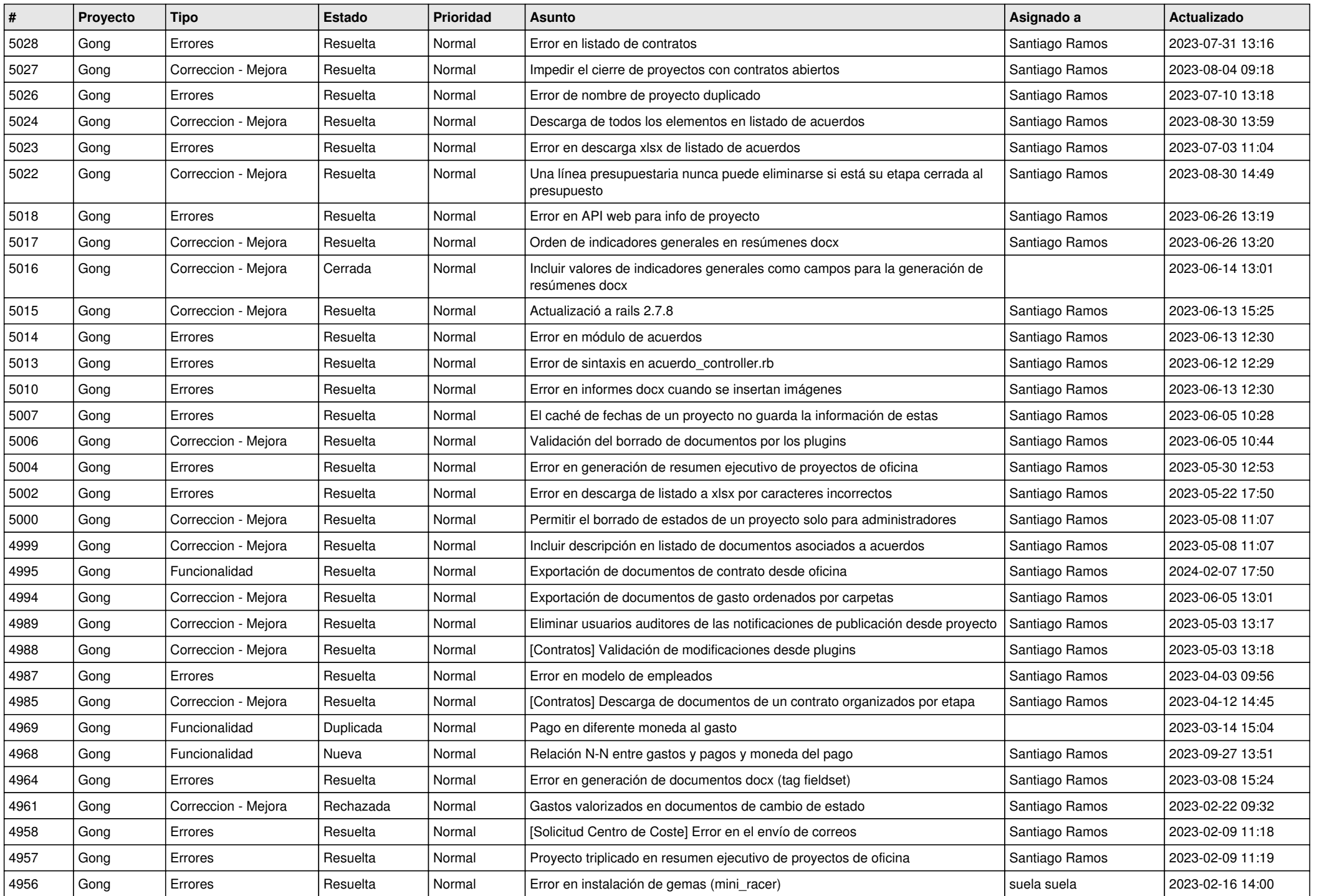

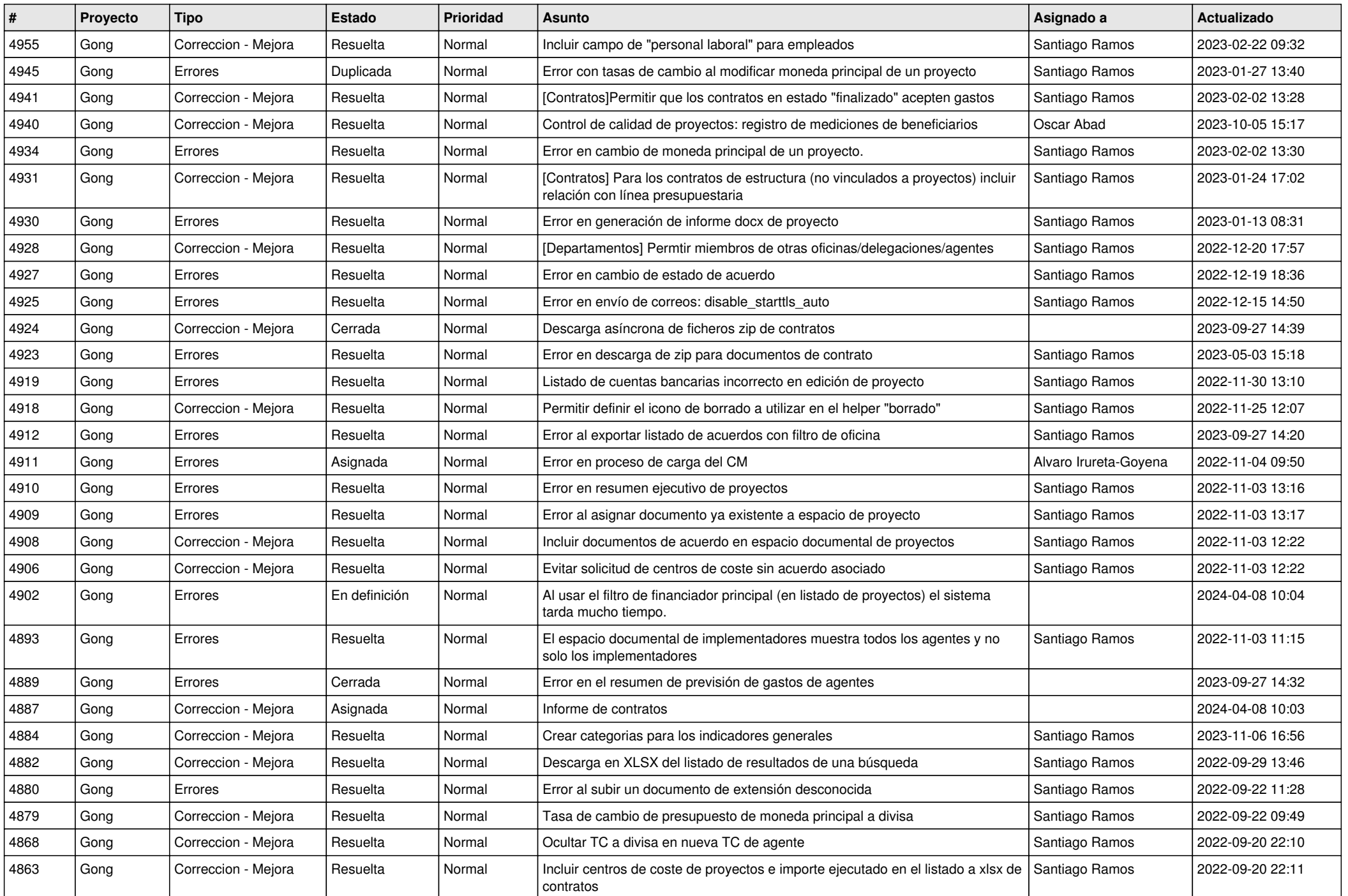

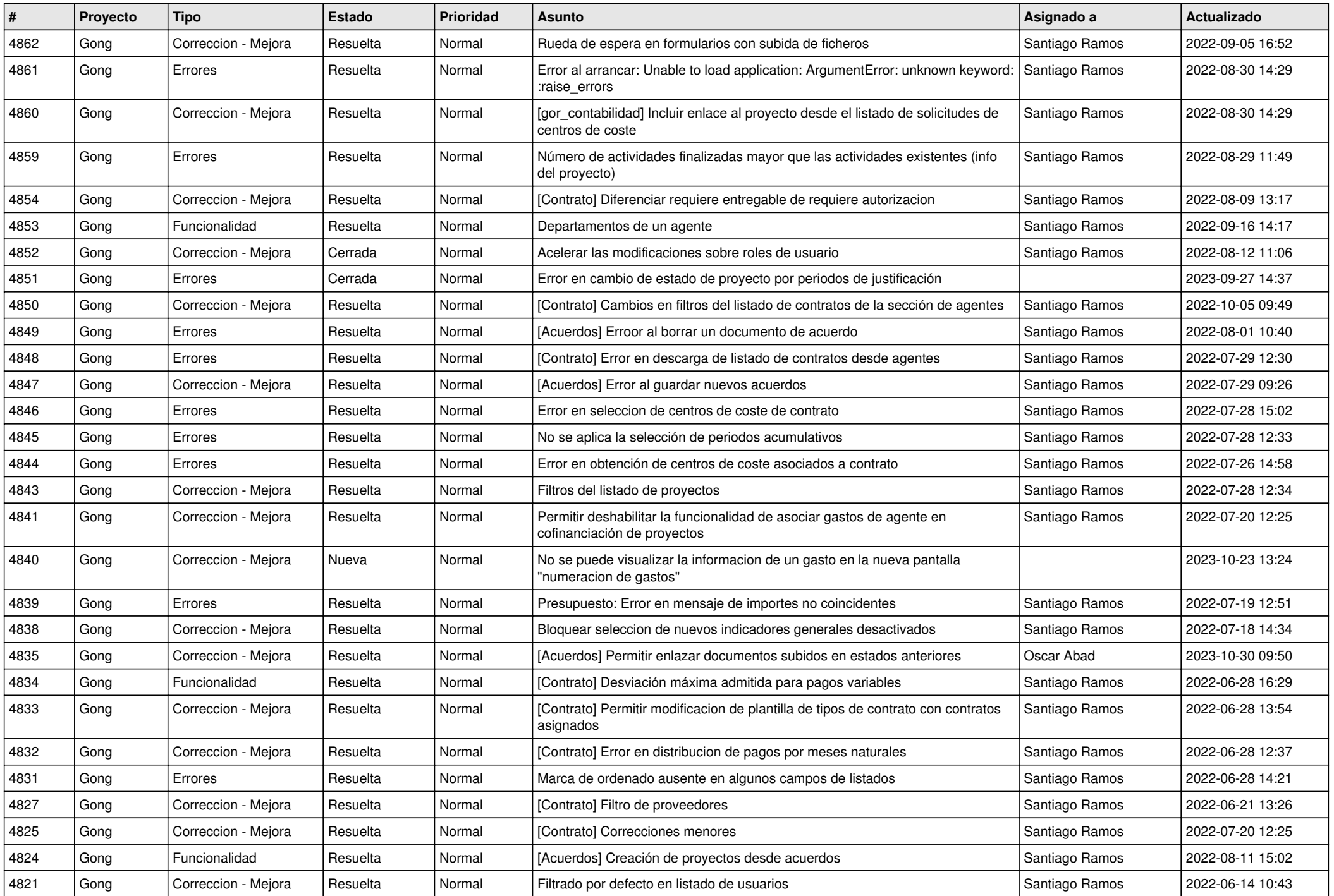

![](_page_6_Picture_559.jpeg)

![](_page_7_Picture_561.jpeg)

![](_page_8_Picture_552.jpeg)

![](_page_9_Picture_548.jpeg)

![](_page_10_Picture_548.jpeg)

![](_page_11_Picture_531.jpeg)

![](_page_12_Picture_539.jpeg)

![](_page_13_Picture_563.jpeg)

![](_page_14_Picture_550.jpeg)

![](_page_15_Picture_581.jpeg)

![](_page_16_Picture_283.jpeg)

**...**